# **Stadt Klütz**

Beschlussvorlage BV/02/23/101 öffentlich

# Beschlussauszug aus der Sitzung der Stadtvertretung der Stadt Klütz vom 06.11.2023

#### **Top 7.1 Satzung der Stadt Klütz über den Bebauungsplan Nr. 22.1 für Arpshagen an**  der Straße "Neue Straße" **hier: Aufstellungsbeschluss**

Der Bürgermeister informiert zum Sachverhalt. Die Stadtvertreter folgen der Empfehlung des Bauausschusses.

## **Beschluss:**

Die Stadtvertretung der Stadt Klütz beschließt,

- 1. Die Aufstellung der Satzung über den Bebauungsplan Nr. 22.1 als einfacher Bebauungsplan für die Regelung der Bebauung beidseits der "Neuen Straße" in Arpshagen. Der räumliche Geltungsbereich des Bebauungsplanes wird wie folgt begrenzt:
	- im Nordosten: durch Flächen für die Landwirtschaft und Grünflächen,
	- im Südosten: durch die Straße "An der Chaussee",
	- im Südwesten: durch landwirtschaftlich genutzte Flächen,
	- im Westen und im Nordwesten: durch Flächen für die Landwirtschaft.

Ausgenommen ist ein Teilbereich unmittelbar nördlich an der Straße "An der Chaussee", der an die 2. Reihe der Bebauung an der "Neuen Straße" angrenzt.

Der räumliche Geltungsbereich des Bebauungsplanes Nr. 22.1 ist dem beigefügten Übersichtplan zu entnehmen.

Der Bebauungsplan wird als einfacher Bebauungsplan aufgestellt.

- 2. Das Planungsziel besteht in der
	- planungsrechtlichen Regelung des Bestandes,
	- Festsetzung eines allgemeinen Wohngebietes,
	- Reduzierung der Grünflächen zugunsten des allgemeinen Wohngebietes, um die Zufahrten zu den Grundstücken und die Errichtung von Carports zu regeln; adäquat der Bestandssituation.
	- Festlegung der GRZ; bei einer Regelung der GRZ von 0,3 ist ggf. die Rücknahme von überbauten Flächen erforderlich.
- 3. Der Aufstellungsbeschluss ist gemäß § 2 Abs. 1 Satz 2 BauGB ortsüblich bekannt zu machen.

### **Abstimmungsergebnis:**

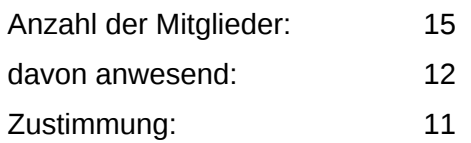

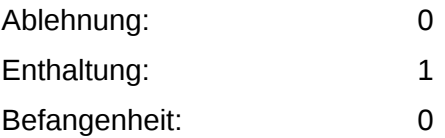